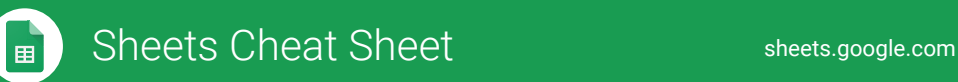

## **Create and simultaneously edit spreadsheets with your team, right in your browser.**

Analyze data with charts and filters, handle task lists, create project plans, and much more. All changes are saved automatically!

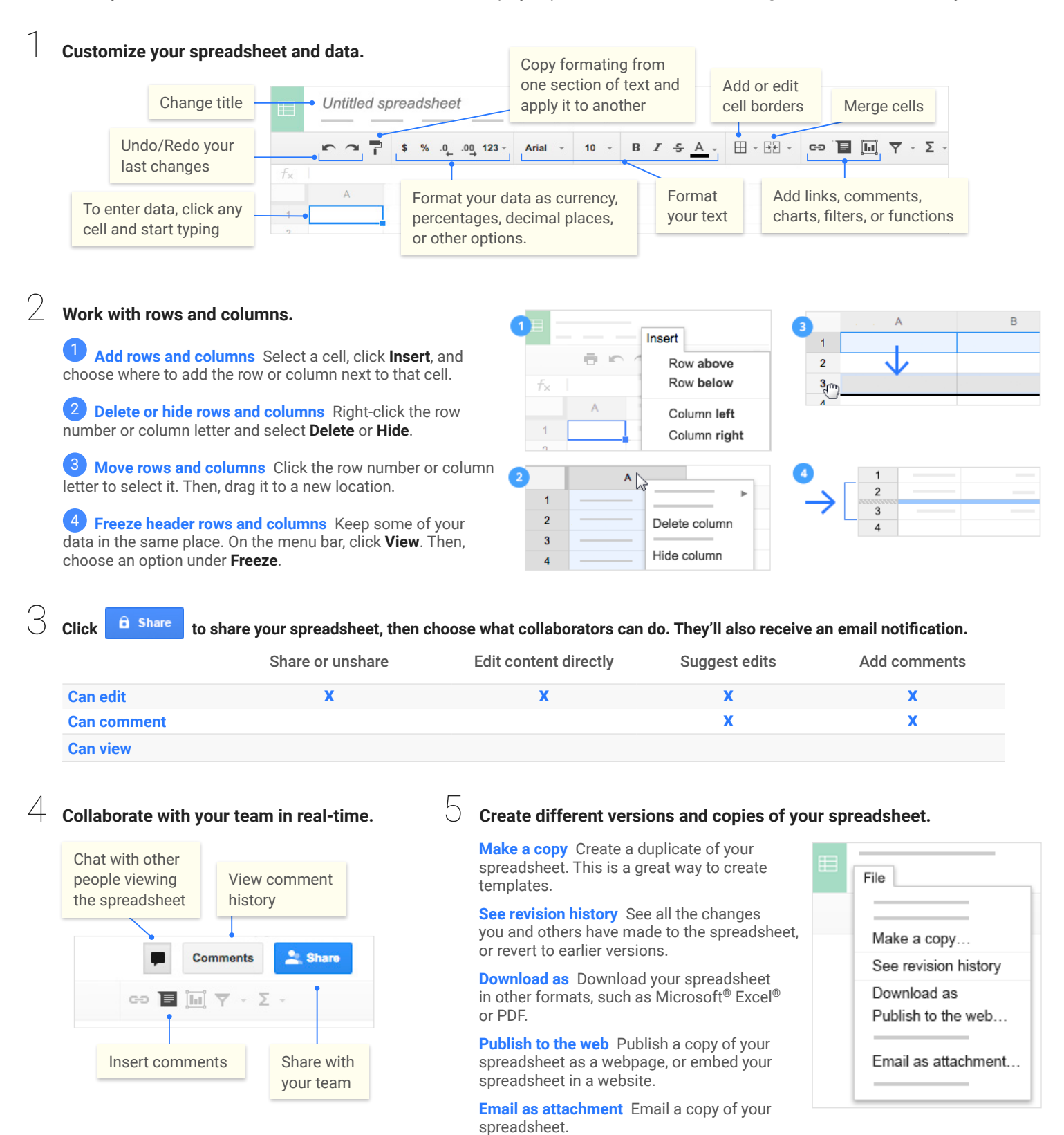

## Sheets Cheat Sheet sheet sheets.google.com

## Work with functions

Your most important Excel functions exist in Sheets, too!

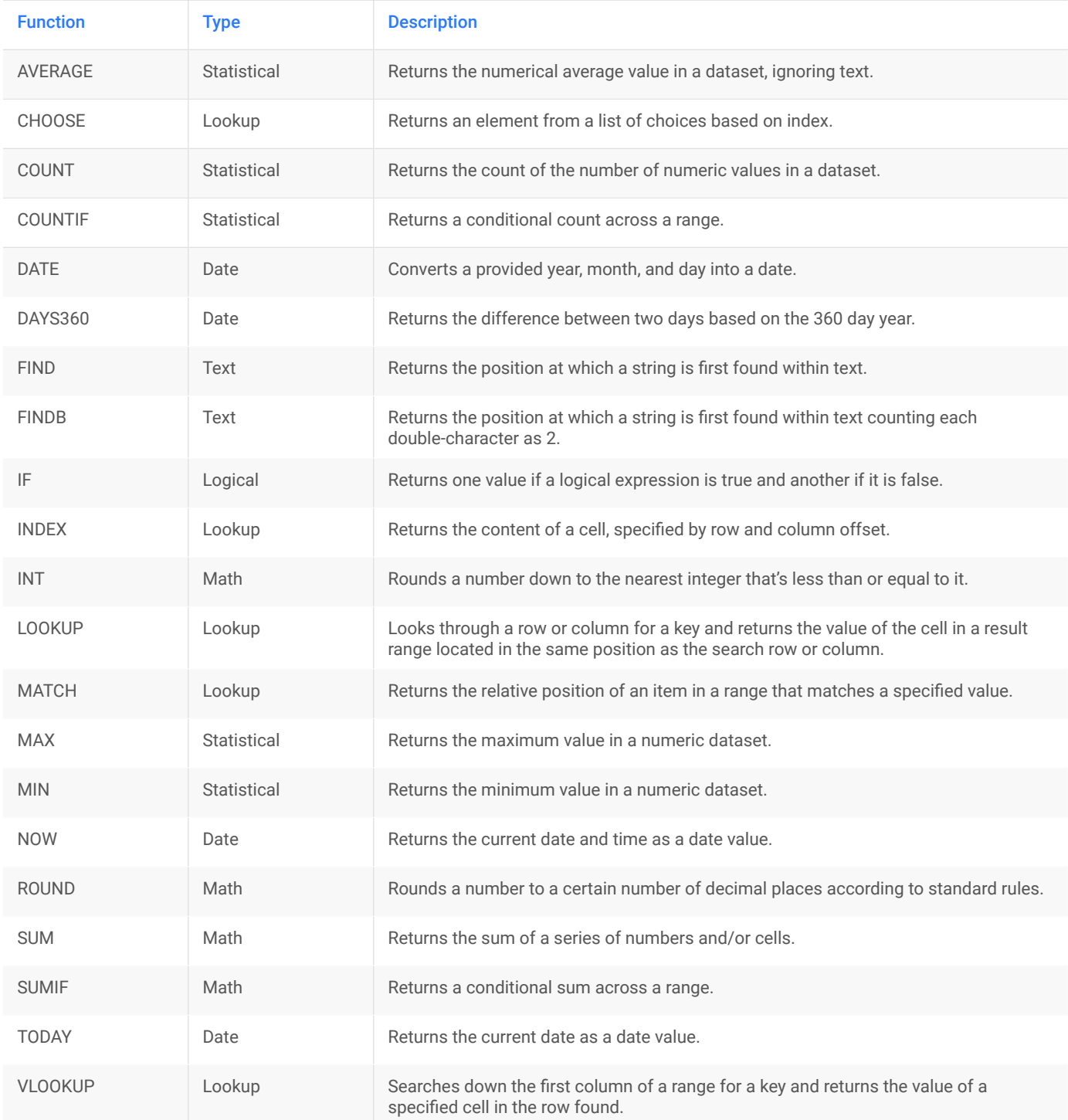

©2015 Google Inc., 1600 Amphitheatre Parkway, Mountain View, CA 94043, USA galc-sheets-cs\_1.02